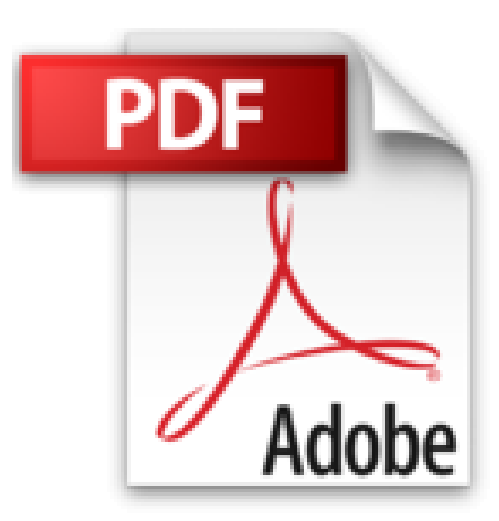

## **MES TT PREM PAS GRAND MAN ORDI**

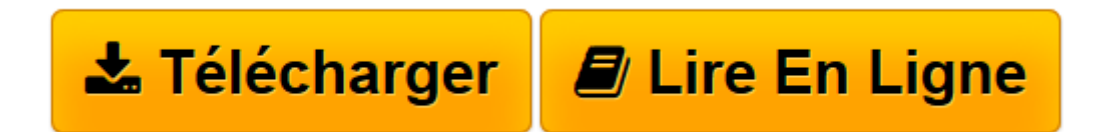

[Click here](http://bookspofr.club/fr/read.php?id=2754005684&src=fbs) if your download doesn"t start automatically

## **MES TT PREM PAS GRAND MAN ORDI**

SERVANE HEUDIARD

**MES TT PREM PAS GRAND MAN ORDI** SERVANE HEUDIARD

**[Télécharger](http://bookspofr.club/fr/read.php?id=2754005684&src=fbs)** [MES TT PREM PAS GRAND MAN ORDI ...pdf](http://bookspofr.club/fr/read.php?id=2754005684&src=fbs)

**[Lire en ligne](http://bookspofr.club/fr/read.php?id=2754005684&src=fbs)** [MES TT PREM PAS GRAND MAN ORDI ...pdf](http://bookspofr.club/fr/read.php?id=2754005684&src=fbs)

448 pages

Extrait

L'achat de son premier ordinateur est toujours un moment où les doutes se mêlent à l'enthousiasme. Enfin, vous allez vous mettre, vous aussi, à l'informatique, profiter de l'Internet et envoyer des courriels ! Oui, mais... réussirez-vous vraiment à dompter cette machine ?

Évidemment ! Sans aucun doute, même ! Car ce Grand manuel de l'ordinateur vous guidera pas à pas avec des explications claires et de nombreuses procédures pratiques, très illustrées. Ainsi, vous progresserez à votre rythme, sans jamais vous perdre dans un jargon technique rebutant.

## Faites ami-ami avec votre ordinateur

Après avoir confortablement installé votre nouveau compagnon, vous devrez apprivoiser les trois éléments clés qui le dirigent : la souris, le clavier et Windows 7. «Lourde tâche», dites-vous ? Pas tant que cela, car les trois éléments étant intimement liés, l'apprentissage de l'un emmènera à la découverte de l'autre.

Ainsi, de fil en aiguille (ou de touches en clics !), vous vous familiariserez avec votre environnement informatique et avec les programmes. Et très vite, vous manipulerez avec maestria la souris et le clavier, obtenant de l'un comme de l'autre tout ce que vous souhaitez !

Gagnez sur les deux tableaux : le pratique et le ludique

Une fois que vous tiendrez bien les rênes de votre ordinateur, vous pourrez le mettre au travail. Mais juste avant, il vous faudra apprendre à bien gérer son contenu ; sinon, cela deviendra vite un véritable capharnaüm, et vous n'obtiendrez rien de bon de votre machine !

Fort de ces nouvelles techniques, vous pourrez vous divertir en regardant vos photos numériques ou des films sur DVD, ou en écoutant des radios musicales, par exemple. Et puisqu'on ne peut pas passer sa vie à s'amuser, je vous expliquerai aussi comment créer des documents irréprochables et joliment présentés dans Word.

Concoctez-vous un ordinateur au top

Peu à peu, vous ne pourrez plus vous passer de votre ordinateur ! Mais pour le garder longtemps à votre service, il faudra à la fois l'entretenir régulièrement et le protéger contre toutes les menaces extérieures, principalement venues de l'Internet.

Une fois ce «bouclier» en place, vous pourrez revoir la déco ( !) et améliorer l'apparence de votre environnement informatique. Et, bien sûr, ajouter des dispositifs matériels ou de nouveaux programmes pour offrir des compétences supplémentaires à votre machine. Présentation de l'éditeur L'un possède un clavier, une souris et un écran. L'autre est richement illustré, très pratique et écrit avec des mots simples. Qui sont-ils ? Votre ordinateur et ce manuel, bien sûr ! Grâce à ce couple idéal, vous allez vous mettre à l'informatique à votre rythme, sans prise de tête. Et très bientôt, vous saurez aussi bien créer un document, que gérer vos photos numériques ou vous balader sur l'Internet ! Biographie de l'auteur Servane Heudiard est l'auteur de plusieurs livres grand public à succès comme " J'apprends le clavier ", " Spécial Débutants ? Photographie numérique facile ", " Windows XP Facile ", " Mes tout premiers pas en informatique ", " Mes tout premiers pas avec Windows Vista ".

Download and Read Online MES TT PREM PAS GRAND MAN ORDI SERVANE HEUDIARD #OL6JMTZE21G

Lire MES TT PREM PAS GRAND MAN ORDI par SERVANE HEUDIARD pour ebook en ligneMES TT PREM PAS GRAND MAN ORDI par SERVANE HEUDIARD Téléchargement gratuit de PDF, livres audio, livres à lire, bons livres à lire, livres bon marché, bons livres, livres en ligne, livres en ligne, revues de livres epub, lecture de livres en ligne, livres à lire en ligne, bibliothèque en ligne, bons livres à lire, PDF Les meilleurs livres à lire, les meilleurs livres pour lire les livres MES TT PREM PAS GRAND MAN ORDI par SERVANE HEUDIARD à lire en ligne.Online MES TT PREM PAS GRAND MAN ORDI par SERVANE HEUDIARD ebook Téléchargement PDFMES TT PREM PAS GRAND MAN ORDI par SERVANE HEUDIARD DocMES TT PREM PAS GRAND MAN ORDI par SERVANE HEUDIARD MobipocketMES TT PREM PAS GRAND MAN ORDI par SERVANE HEUDIARD EPub **OL6JMTZE21GOL6JMTZE21GOL6JMTZE21G**